# **Proyecto FORSEE: Una red de zonas piloto para evaluar y mejorar los indicadores de gestión forestal sostenible de los bosques del arco Atlántico del sur de Europa**

Informe Regional: *Castilla y León* 

# DOCUMENTO 2: MATERIALES Y MÉTODOS

Marzo 2007

Antonio V. Sanz-Ros, Jorge Martín-García, Celia Herrero de Aza, Liliana Fernández, David Francés, Félix *Pinillos, Alvaro Picardo, Felipe Bravo Oviedo, Julio J. Diez Casero*

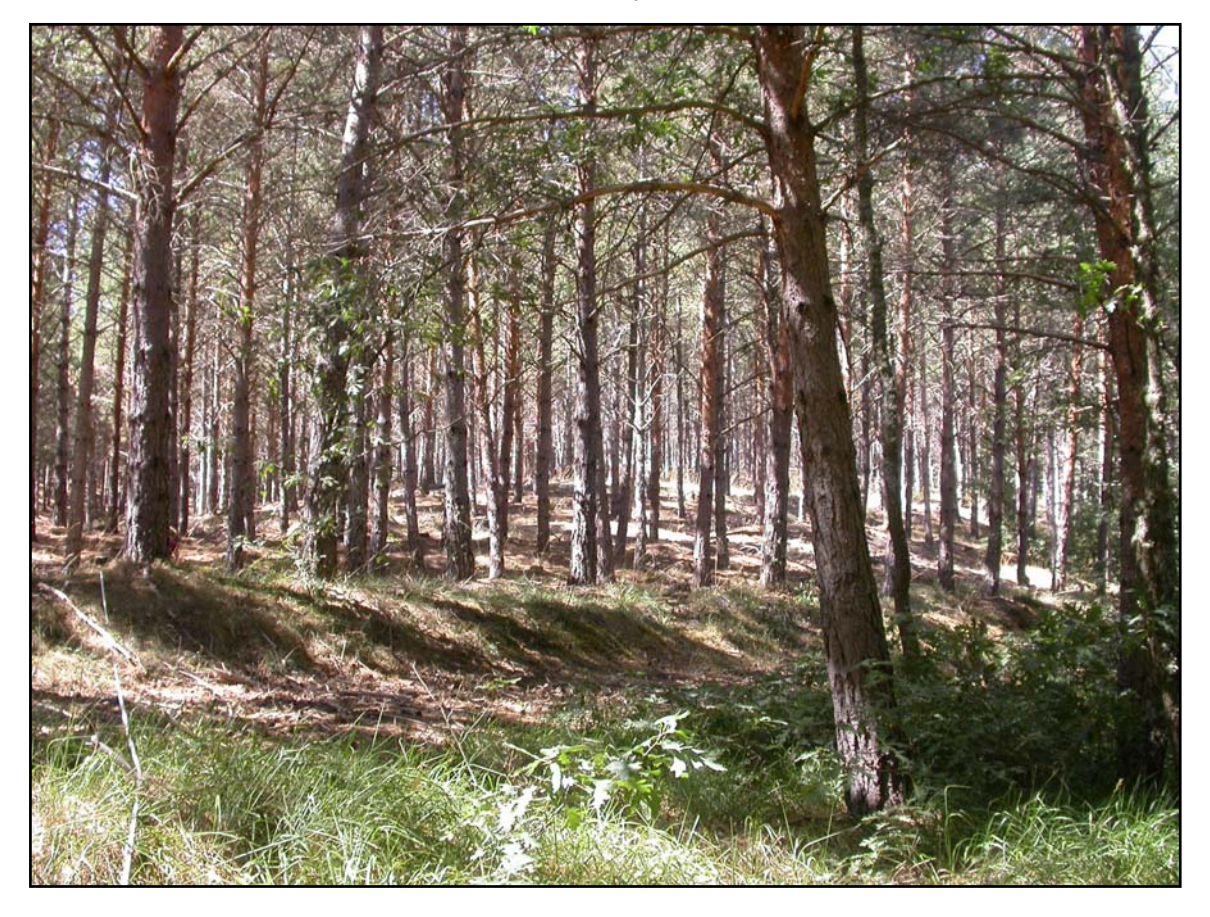

**FORSEE** Project (20) *[www.iefc.net](http://www.iefc.net/)*

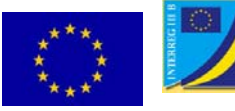

Project co-financed by the European Union A community initiative FEDER - INTERREG IIIB *Atlantic Area*

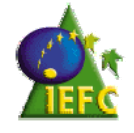

# **DOCUMENTO 2 : METODOLOGIA**

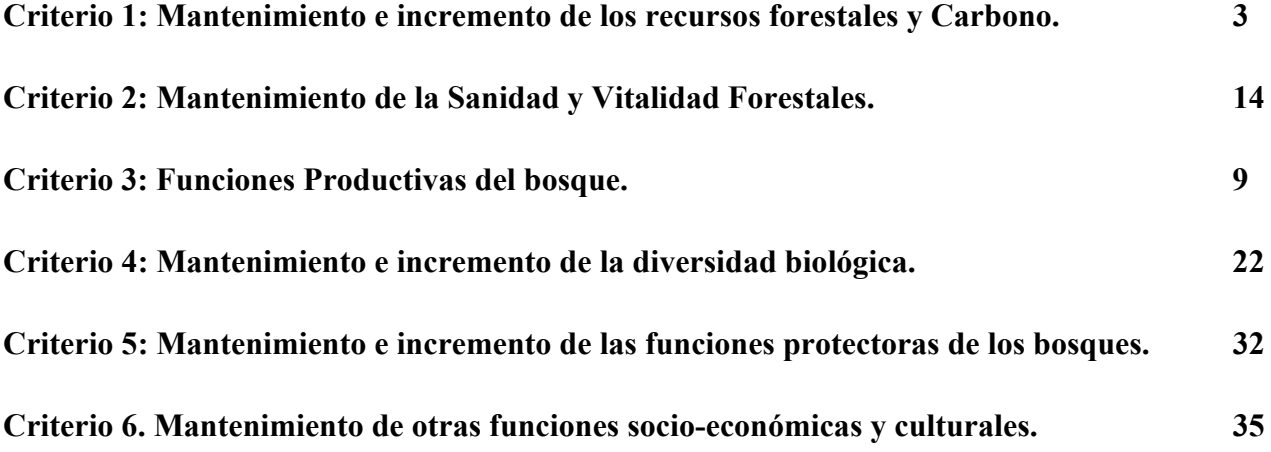

**CRITERIO 1. Mantenimiento y mejora de los recursos forestales y su contribución a los ciclos de carbono.** 

# **INDICADOR 1.1. (Superficie Forestal)**

Este indicador ha sido calculado gracias a la información precisa de superficie y distribución espacial de los diferentes usos del suelo forestal suministrada por el mapa de usos del suelo y el Mapa Forestal Nacional (MFE200 y MFE50) a escala 1:200.000 y 1:50.000, respectivamente. Estas escalas han sido consideradas como apropiadas dada la extensa superficie de la zona piloto (186.642,016 ha). Con la información de la superficie forestal y de terrenos leñosos, se puede evaluar tanto el estado como el cambio en los recursos forestales de la zona.

De los campos que configuran la información del MFE50, hemos utilizado los que relacionaban el tipo de estructura forestal y el tipo de especie arbórea que define la tesela. Así, en tipo de estructura hemos seleccionado los del número 8 y 27 para definir la superficie de matorral de la comarca. Por otro lado, la superficie forestal arbolada ha sido definida por los campos de Sp1 de todas las especies forestales encontradas en la comarca. Sumando estos dos datos obtuvimos la superficie forestal total. Finalmente, el perímetro de la zona piloto nos determinó la superficie de la la comarca. La diferencia de ambas nos permitió obtener la superficie no forestal de la zona piloto.

Finalmente, quisimos determinar la superficie forestal de las especies más representativas de la comarca, las cuales constituyen 76,8% de la superficie total de la comarca. Estas son Pinus sylvestris, Pinus nigra, Pinus pinaster y Quercus pyrenaica. Para su cálculo, fueron consideradas aquellas teselas donde la especie considerada estuviera como especie principal, secundaria o terciaria, teniendo en cuenta el porcentaje de ocupación.

# **INDICADOR 1.2. (Crecimiento Forestal)**

Se refiere al crecimiento en volumen de madera de árboles vivos  $(m^3)$  clasificados por tipo de bosque. La información de este indicador es esencial para comprender la dinámica y capacidad productiva de los bosques con el fin de desarrollar políticas nacionales y estrategias para un uso sostenible de los recursos forestales.

Teniendo los datos de ambos inventarios forestales nacionales efectuados en la comarca piloto, IFN2 e IFN3, se seleccionaron todas las parcelas pertenecientes a la misma. Estas parcelas, situadas en los vértices de la malla kilométrica de la cartografía UTM, poseen cuatro subparcelas concéntricas de radios 5, 10, 15 y 25 metros. En cada una de estas subparcelas el diámetro mínimo inventariable es igual a 75, 125, 225 y 425 mm respectivamente. A los pies medidos se les denomina árboles inventariables o pies mayores, y a ellos se les mide, el diámetro normal y la altura total. Los pies que pasan a ser inventariables en el siguiente inventario, en cualquiera de las parcelas concéntricas, se les denomina masa incorporada. El volumen con corteza de cada pie, remedido o masa incorporada, es calculado por las ecuaciones de cubicación suministradas por el IFN, que relacionan el volumen con el diámetro y de la altura del árbol:

$$
V_{cc} = a + b \cdot (D_n)^2 \cdot H_i
$$

donde Vcc = Volumen maderable con corteza en decímetros cúbicos (dm<sup>3</sup>).

Dn = Diámetro normal en milímetros (mm).

Ht = Altura total en metros  $(m)$ .

a, b = Parámetros dependientes de la especie, de la forma de cubicación y de la calidad).

A este cálculo, se les aplica el factor de expansión (FE) correspondiente, que depende de los radios de cada uno de los círculos de parcela. Estos factores son expuestos en tabla 1.1.2.1. Por tanto, dentro del IFN, tenemos árboles remedidos en ambos inventarios (árboles que estaban en el IFN2 y que siguen estando en el IFN3 y que por lo tanto, también se miden en el IFN3), y árboles incorporados (árboles que no aparecían en el IFN2 y que ahora presentan un diámetro superior al límite inferior de cada círculo concéntrico) que por lo tanto se miden en el IFN3 al tener las dimensiones debidas.

Teniendo esto en cuenta, se establece una nueva variable que se denomina Incremento, como suma del crecimiento experimentado por los pies remedidos (IFN2-IFN3) y de la masa incorporada (IFN3). Esta variable incremento se determina en las cuatro especies principales (Pinus sylvestris, Pinus nigra, Pinus pinaster y Quercus pyrenaica).

| Tubia Titleri I actores de expansion en feldefon al fauto de encaro de la parecia. |         |            |             |  |  |
|------------------------------------------------------------------------------------|---------|------------|-------------|--|--|
| RADIO(m)                                                                           | Dn(mm)  | F.E.       | $C.D.$ (cm) |  |  |
|                                                                                    | 75-124  | 127,323955 | $5 - 10$    |  |  |
| 10                                                                                 | 125-224 | 31,830989  | $15 - 20$   |  |  |
|                                                                                    | 225-424 | 14,147106  | 25-30-35-40 |  |  |
| 20                                                                                 | <425    | 5.092958   | 45 e sup    |  |  |
|                                                                                    |         |            |             |  |  |

**Tabla 1.1.2.1** Factores de expansión en relación al radio de círculo de la parcela.

Fuente: Inventario Forestal Nacional. Ministerio de Medio Ambiente.

#### **INDICADORES 1.3 y 1.4 (Carbono Acumulado en la Biomasa)**

El almacenamiento de carbono en biomasa se refiere al carbono almacenado en la biomasa arbórea. Biomasa es la cantidad de madera que existe en un determinado ecosistema por unidad de superficie o de volumen (Newbould, 1970; Pardé, 1980). Por tanto, en los siguientes indicadores se van a calcular el carbono almacenado en los distintos pools, por tanto, en el conjunto del ecosistema. Esta información está directamente relacionada con los procesos internacionales que informan sobre las emisiones de gases de efecto invernadero y cambio climático.

# **INDICADOR 1.3. (Almacenamiento de Carbono Mediante Factores de Expansión de Biomasa)**

En este indicador se ha utilizado el método de los Factores de Expansión de Biomasa (BEF) que estiman la biomasa a partir del volumen comercial o del fuste. El factor de expansión de biomasa (BEF) es la razón entre la biomasa total y la biomasa comercial. Este factor varía según el grado de intervención del bosque, de tal manera que, según la bibliografía, existe un menor factor de expansión para bosques cerrados y menos alterados y uno mayor para bosques abiertos y con mayor alteración (Brown y Lugo, 1984).

Cuando se requiere hacer estimaciones de biomasa y carbono utilizando información de inventarios previos, se puede recurrir a los factores de expansión de biomasa (BEF). Con los BEF se puede cuantificar la biomasa área total en un bosque, partiendo de los volúmenes comerciales estimados. En la práctica, es más común conocer los volúmenes comerciales de madera de un bosque que su biomasa total. Conociendo la proporción de biomasa total aérea por unidad de volumen comercial, se puede transformar a biomasa los volúmenes comerciales de un bosque y posteriormente estimar la masa de carbono en el estrato arbóreo (Brown, 2001).

Para la comarca piloto Páramos y Valles, se ha cuantificado la cantidad de biomasa acumulada utilizando los factores de expansión de volumen con corteza a biomasa total (BEF). Las fuentes de información que se han manejado para elaborar este apartado han sido: (1) el 2º y 3er Inventario Forestal Nacional (IFN2, 1991; IFN 3, 2003) elaborado por el Ministerio de Medio Ambiente, (2) los factores de expansión para las especies más importantes de la zona piloto, suministrados por el CREAF (Sabaté et al., in press), y (3) los valores de transformación de las distintas fracciones de biomasa en carbono.

El procedimiento es el siguiente:

 1) Dato de partida: Volumen de la biomasa principal (Volumen maderable con corteza). Como en el indicador anterior, se seleccionan todos los diámetros y alturas de todos los árboles de la comarca, por especie, y se determina el volumen con corteza y se aplica el factor de expansión correspondiente.

 2) Paso de Volumen de biomasa principal a Volumen de biomasa seca. Se aplica el factor de expansión de biomasa (BEF) correspondiente a cada especie.

# **Vol. maderable con corteza (m3 o m<sup>3</sup> ha-1) x BEF = Peso de biomasa seca**

3) Posteriormente se reduce este valor a carbono multiplicando por las concentraciones promedio de C en los componentes arbóreos de las principales especies presentes en la zona piloto (Ibáñez et al., 2002).

**Peso biomasa total x Concentración de C de madera = Contenido total C (Mg o Mg ha-1)** 

 Este dato constituye una primera aproximación a la cifra estimada del carbono secuestrado en la biomasa. En la tabla siguiente se muestran los factores de expansión utilizados para cada especie:

| Cod. Especie | <b>Especie</b>    | Factor de expansión | Contenido de carbono |
|--------------|-------------------|---------------------|----------------------|
|              | Pinus sylvestris  | 0,62                | 0,509                |
| 25           | Pinus nigra       | 0,64                | 0,509                |
| 26           | Pinus pinaster    | 0,55                | 0,511                |
| 43           | Quercus pyrenaica | l,11                | 0,48                 |

**Tabla 1.1.4.1** Factores de expansión (BEF) y contenido de C para cada una de las principales especies presentes en la zona piloto.

# **INDICADOR 1.4 (Almacenamiento de Carbono)**

El almacenamiento de carbono en biomasa también se puede estimar mediante ecuaciones alométricas, ecuaciones que relacionan un parámetro del árbol con la biomasa total del mismo (Brown, 2001). Normalmente, el parámetro del árbol es el diámetro a 1.3 m del suelo. Este método es considerado más preciso para estimar biomasa y, por tanto, carbono.

El cálculo de este indicador se ha llevado a cabo mediante el cálculo de un balance de fijación  $de CO<sub>2</sub>$  en la comarca piloto.

Para cuantificar el balance de carbono, necesitamos el Segundo y Tercer Inventario Forestal Nacional (IFN2 e IFN3 respectivamente). Las mediciones del IFN2 fueron llevadas a cabo a principios de la década de los 90's, (1991) por lo que pueden servir de referencia para el año

1990, año base del Protocolo de Kyoto. Por su parte, el IFN3 ha sido realizando en el año 2003. El balance de  $CO<sub>2</sub>$  se ha estructurado en una serie de ganancias y pérdidas. Han sido consideradas como ganancias o inputs: 1) el incremento de carbono fijado por crecimiento forestal y por masa incorporada, es decir, pies que han crecido de un inventario a otro y pies que han pasado a ser inventariables en las parcelas de medición en el IFN3 y 2) el carbono acumulado en las nuevas parcelas instaladas en el IFN3. Como pérdidas u outputs, hemos considerado los aprovechamientos forestales, la mortalidad natural y las parcelas anuladas del IFN 2.

Así, en las parcelas que están instaladas y medidas en el IFN2 y están instaladas y medidas en el IFN3, podemos tener datos de crecimiento (todos los árboles que había en el IFN2 han sido remedidos en el IFN3), datos de masa incorporada (árboles medidos en el IFN3 que no se encuentran inventariados en el IFN2), datos de aprovechamiento forestal (la biomasa extraída desde el IFN2 al IFN 3) y datos de mortalidad natural (árboles muertos desde el IFN 2 al IFN3). En las nuevas parcelas instaladas en el momento del IFN3, toda la biomasa inventariada en estas parcelas se considerará acumulación de carbono por la nueva masa forestal, mientras que aquellas parcelas inaccesibles, anuladas, roturadas o desplazadas por cambios en las teselas de vegetación, se considerarán como perdidas de carbono en el ecosistema forestal. Una vez tenemos compartimentalizados los distintos datos, según sean ganancias o pérdidas, pasamos a calcular la biomasa forestal por medio de ecuaciones alométricas. Estas ecuaciones son modelos propuestos por Montero et al., (2005) para calcular la biomasa en las distintas fracciones del árbol (Biomasa del fuste, Biomasa de las ramas de diámetro mayor de 7 cm, Biomasa de las ramas de diámetro entre 2 y 7 cm, Biomasa de las ramas de diámetro menor de 2 cm, Biomasa de las hojas o acículas y Biomasa radical) y *de la biomasa total* en las distintas especies.

Los modelos propuestos son de la forma:

# $Lg(Y) = a + bLg(x)$

Donde, Y=biomasa de cada fracción, en kilogramos de materia seca.

X=diámetro normal, en centímetros.

a, b=parámetros de la regresión.

Al deslinealizar el modelo y corregir el sesgo, obtenemos la siguiente expresión:

$$
Y = CFA D^b
$$

donde CF =  $\exp(\lambda^2/2)$ 

Los parámetros a y b, el coeficiente del determinación ajustado y el factor de corrección del sesgo (CF) toman distintos valores en función de la especie considerada.

Proyecto FORSEE – Informe final – Documento Material y métodos – Region Castilla y León 7 Una vez obtenidos los datos de biomasa por las ecuaciones alométricas, corregidas por dos factores de corrección, uno correspondiente al sesgo y otro para compensar un pequeño error que se comete al no coincidir la suma de las distintas fracciones con la biomasa total mediante el porcentaje correspondiente de cada fracción respecto del total, transformamos los valores de biomasa en CO<sub>2</sub> mediante la siguiente expresión:

t CO<sub>2</sub> fijado = 
$$
P_i
$$
\*0,5\*3.67

#### donde, P = Peso seco de la fracción i del árbol.

Y es que para transformar el valor de la biomasa a cantidad de  $CO<sub>2</sub>$ , calculamos primeramente la biomasa seca que se convierte en carbono. Según Kollmann (1959) la composición de la madera es idéntica en las distintas especies leñosas, así como también dentro de un mismo árbol, en sus diversas partes, tronco y ramas. Por esta razón, se admite que todas las maderas contienen aproximadamente un 50% de carbono. Una vez convertidos los datos de biomasa en carbono, multiplicamos por la relación existente entre el peso total de la molécula de  $CO<sub>2</sub>$  (44) y el átomo de carbono (12), para obtener los kilogramos de  $CO<sub>2</sub>$  capturados por cada kilogramo de carbono acumulado en la biomasa seca del árbol (3.67).

**Tabla 1.1.4.1.1** Parámetros de los modelos de regresión para estimar la biomasa de las especies de estudio y su coeficiente de determinación.

| Y                       | Parámetros  |             | $R^2_{adj}$ | λ        |
|-------------------------|-------------|-------------|-------------|----------|
|                         | a           | $\mathbf b$ |             |          |
| Pinus sylvestris        |             |             |             |          |
| <b>BT</b>               | $-2.50275$  | 2.41194     | 0,951       | 1,000393 |
| BF                      | $-3.80519$  | 2.70808     | 0.947       | 1,000463 |
| BR <sub>7</sub>         | $-15.04690$ | 4.80367     | 0,816       | 1,001097 |
| $BR2-7$                 | $-4.07857$  | 2.14080     | 0,720       | 1,000967 |
| BR <sub>2</sub>         | $-2.08375$  | 1.51001     | 0,627       | 1,000844 |
| <b>BA</b>               | $-2.36531$  | 1.50990     | 0,625       | 1,000844 |
| $\mathbf{B}_\mathrm{r}$ | $-4.56044$  | 2.62841     | 0,967       | 1,011887 |
| Pinus nigra             |             |             |             |          |
| <b>BT</b>               | $-2.77730$  | 2.51564     | 0,992       | 1,001401 |
| BF                      | $-3.14006$  | 2.49750     | 0,990       | 1,001624 |
| BR <sub>7</sub>         | $-13.80990$ | 4.63790     | 0,624       | 1,010031 |
| $BR2-7$                 | $-6.62495$  | 2.92521     | 0.920       | 1,005504 |
| BR <sub>2</sub>         | $-2.83503$  | 2.04538     | 0,972       | 1,002198 |
| $B_r$                   | $-3.76193$  | 2.38784     | 0,984       | 1,008179 |
| Pinus pinaster          |             |             |             |          |
| <b>BT</b>               | $-3.00347$  | 2.49641     | 0.968       | 1,000443 |
| <b>BF</b>               | $-3.43957$  | 2.56636     | 0.964       | 1,000489 |
| BR <sub>7</sub>         | $-23.0418$  | 6.52359     | 0.925       | 1,000828 |
| $BR2-7$                 | $-6.66264$  | 2.63946     | 0.651       | 1,001901 |
| BR <sub>2</sub>         | $-4.66658$  | 2.38009     | 0.752       | 1,001347 |
| $B_r$                   | $-3.85184$  | 2.37759     | 0.985       | 1,010063 |

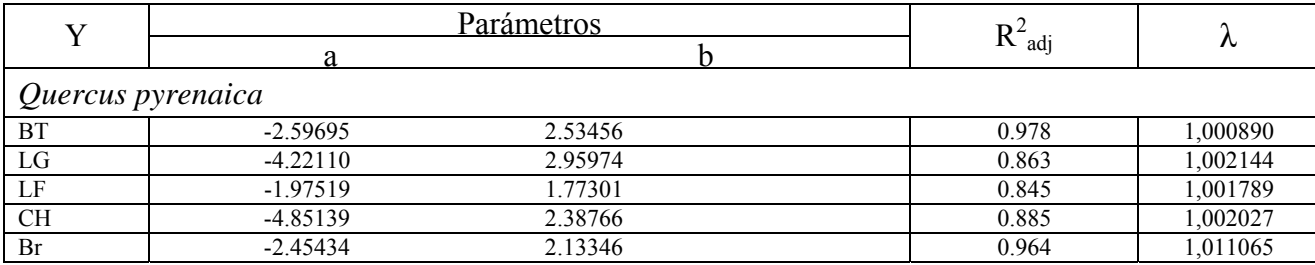

Donde: BT: Biomasa aérea total del árbol (kg). BF: Biomasa del fuste (kg). BR<sub>2</sub>: Biomasa de las ramas de diámetro mayor de 7 cm (kg). BR<sub>2-7</sub>: Biomasa de las ramas de diámetro entre 2 y 7 cm (kg). BR2: Biomasa de las ramas de diámetro menor de 2 cm (kg). BA: Biomasa de las acículas (kg).  $B<sub>r</sub>$  Biomasa radical (kg). LG: Biomasa de leñas gruesas, fuste y ramas de diámetro mayor de 7 cm, (kg). LF: Biomasa de leñas finas, ramas de diámetro entre 2 y 7 cm, (kg). CH: Biomasa de la chasca, ramas de diámetro menor de 2 cm, (kg). RZ: Biomasa radical, (kg). R<sub>2adi</sub>: Coeficiente de determinación ajustado. λ: Factor de corrección del sesgo.

#### **INDICADOR 1.5 (Almacenamiento de Carbono en el Suelo)**

En un ecosistema forestal se identifican 5 compartimentos de carbono (1) el carbono en la biomasa arbórea, (2) en la biomasa radical, (3) en la madera muerta, (4) en el mantillo y (5) en los suelos.

Vamos a empezar a evaluar los tres últimos.

La evaluación de este indicador (almacenamiento de carbono en suelo) se ha realizado fundamentalmente a partir del mapa de suelos de la zona piloto, el mapa de usos del año 1987 y del trabajo de campo realizado para este proyecto.

Las muestras de suelo se obtuvieron en 48 parcelas de las 95 muestreadas en toda la comarca. Según la metodología general del proyecto del trabajo de campo, la cuantificación de carbono en suelo se realizó, únicamente, en la parcela IFN. Los puntos de extracción fueron seleccionados mediante muestreo sistemático en la parcela IFN. Se tomaron 4 puntos de muestreo en el centro de la parcela y a 1 m en cada una de las direcciones N, S, E y O. En ellos, a través de barrenaciones se extrayeron dos submuestras a diferentes profundidades por punto de muestreo.

- a) submuestra entre 0-30 cm.
- b) submuestra entre 30-60 cm.

Cada submuestra fue guardada en una bolsa individual, resultando un mínimo de 4 muestras distintas por parcela y profundidad. De cada una de estas muestras, se tomó una parte (idéntica para todas ellas, y no durante la fase de trabajo de campo, sino posteriormente, a fin de evitar posibles errores), y se mezcló, obteniendo una muestra perfectamente representativa del horizonte de la parcela, donde se llevó a cabo el análisis químico de C.

La sonda, barrena o taladro fue la herramienta de suelo utilizada, pues permitía obtener fácilmente igual tamaño de muestras. Pero en muchas ocasiones, sobre todo, en los suelos pedregosos, no fue posible la extracción de la muestra por esta metodología, sino que se extrajo por medio de una picaza o azada. Las muestras fueron trasladadas al laboratorio donde se secaron a temperatura ambiente y se tamizaron con tamiz 2 mm. El porcentaje de C total se determino mediante calcinación (MAPA, 1994).

Finalmente, una vez realizados los análisis, se determinaron una serie de características medias de profundidad, textura, densidad aparente, pedregosidad y concentración de carbono de 0-30 cm y de 30-60. Se realizó una tabla Anova para ver si había diferencias siginificativas por tipo de horizonte y por tipo de ecosistema. El resultado fue positivo por lo que el análisis se realizó para cada unos de los apartados anteriores considerados.

Para el cálculo de la densidad aparente del suelo se recogió una muestra de suelo inalterado en los 30 primeros cm de profundidad. Mediante un cilindro de radio constante, se extraía un volumen de muestra inalterado. Esta muestra fue llevada al laboratorio y secada hasta peso constante, determinando la densidad aparente,  $\rho_b$  (g cm<sup>-3</sup>). Debido a esto, los valores medios de esta variable sólo se puede dar del primer horizonte (0-30 cm) analizado.

Con este último dato, el porcentaje de tierra fina y el contenido de carbono en el primer horizonte, se calculó el contenido de carbono total acumulado en el suelo.

# **INDICADOR 1.6 (Almacenamiento de Carbono en Madera Muerta)**

Para la determinación del carbono en este "pool" se han utilizado los resultados obtenidos en el trabajo de campo. En el muestreo hemos considerado dos grupos principales de necromasa o madera muerta (Harmon y Sexton, 1996)

 - **Snag**: todo árbol muerto en el suelo que todavía permanece en pie y cuyo diámetro normal es mayor o igual de 7,5 cm.

- **Log:** todo árbol muerto cuyo diámetro es superior a 7,5 cm y su longitud a 1m.

- **Tocones** recientes.

Los snag fueon inventariados en las 4 sub-parcelas del dispositivo general del FORSEE. En cada uno de las cuatro subparcelas se analizaron los 20 árboles más próximos al centro de la parcela. Si alguno de ellos estaba muerto se medían sus características dasométricas: especie, diámetro, altura, distancia y rumbo al centro de la parcela. Teniendo estas variables, obtuvimos el área basimétrica de cada uno de los snags inventariados y el área basimétrica de la necromasa total de la comarca.

Proyecto FORSEE – Informe final – Documento Material y métodos – Region Castilla y León 10 Los logs fueron inventariados en los dos transectos, de 50 m de longitud cada uno, que unían las 4 subparcelas del dispositivo FORSEE. El transecto 1 partía del centro de la Parcela IFN, hasta el centro del Satélite RF, mientras que el 2, partía del punto medio del transecto 1, hacia el centro de los satélites 1 y 2. Los logs fueron inventariados por el *método del Transecto o* Recorrido Linear (Line Intersect Sampling) (LIS). Este método es probablemente el más utilizado para realizar este tipo de inventarios pues permite variar el diseño de muestreo dependiendo de los objetivos del estudio a realizar. Esta es una de las ventajas que presenta este método, ya que los objetivos a cumplir por el proyecto FORSEE no residen solo en el estudio de madera muerta,

sino en un amplio conjunto de indicadores para los cuales se han diseñado diversos muestreos. Utilizando el método LIS, podremos compatibilizar el estudio de indicadores pertenecientes a otros criterios con éste que nos ocupa.

Cuando un log de diámetro superior a 7.5 cm cortaba con la cinta métrica dispuesta para señalizar el transecto, (ver gráfico) ese log era inventariado. Así se medía la especie, el diámetro en el punto de intersección, la longitud total, el estado de descomposición y la presencia de daños físicos.

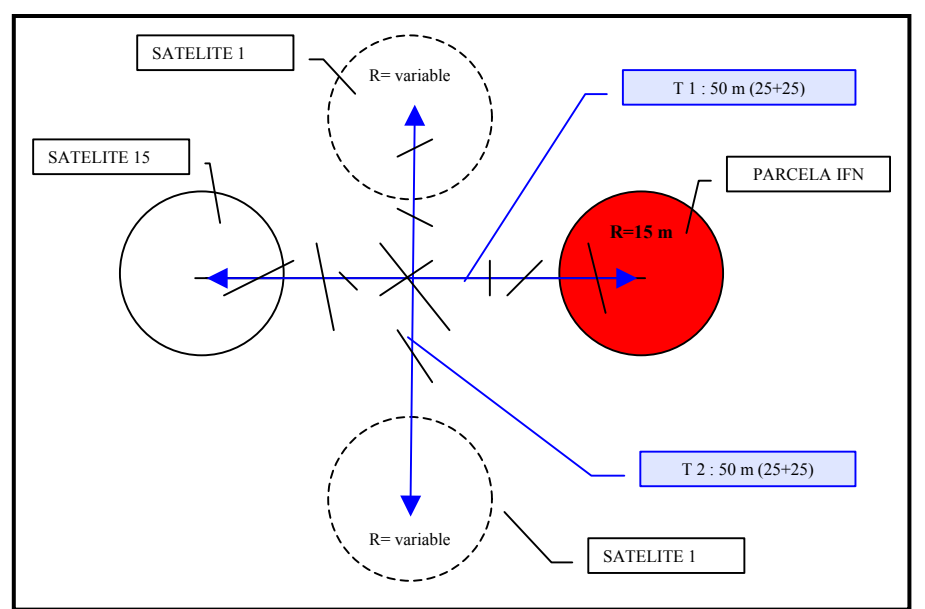

**Figura 1.1.4.3.1** Disposición de los transectos 1 y 2 dentro del dispositivo de inventario FORSEE

Si bien conocer la especie, estado de descomposición y signos de fauna no son parámetros necesarios en cuanto a la estimación del volumen/ ha, sí aportan información para la comprensión y análisis de otros indicadores de GFS dentro de FORSEE (Biodiversidad, riesgos de enfermedades o plagas...).

Para evaluar el estado de pudrición de logs se propuso desde el protocolo general el criterio elaborado por Pyle y Brown (1998), por su sencillez en cuanto a mediciones y requerimiento de material, estableciendo 5 categorías o estados (Tabla 1.1.4.3.1)

Una vez obtuvimos los datos del muestreo de campo, se calculó el volumen por medio de la siguiente ecuación (Lofroth, 1992):

$$
V=(\pi^2\Sigma d^2)/8L
$$

donde V = volumen  $(m^3/ha)$ 

D= diámetros de cada log (cm.)

L= longitud de transecto =  $100$  m.

Tabla 1.1.4.3.1 Clases de descomposición de la madera muerta.

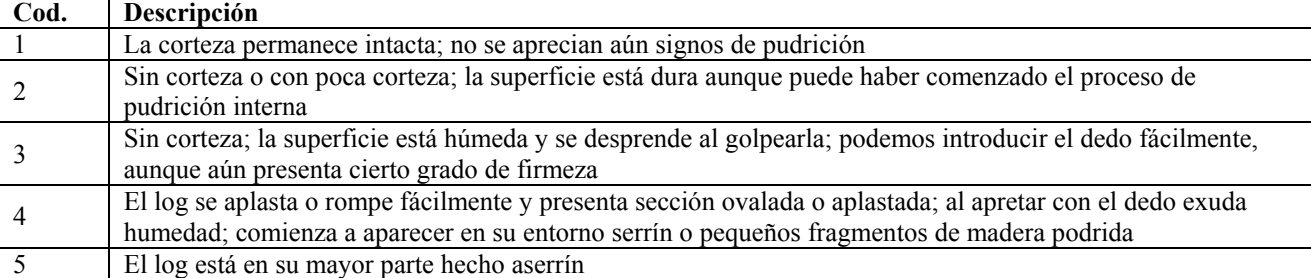

Una vez tuvimos los datos de área basímetrica de todos los snags inventariados y el volumen de todos los logs, estudiamos la correlación que existía entre la madera muerta total encontrada y los tratamientos selvícolas realizados en la comarca.

# **INDICADOR 1.7 (Almacenamiento de Carbono en la Hojarasca o Mantillo)**

Para el cálculo de carbono en el mantillo se han utilizado los datos obtenidos del muestreo de campo. En tres puntos aleatorios de la parcela IFN (30\*30 cm<sup>2</sup>) se llevó a cabo la extracción de una muestra de hojarasca. Para ello se usó como material una cubeta cuadrada de dimensiones 30 x 30 (cm). Esta muestra fue secada a 75 ºC en estufa hasta peso constante y llevada al laboratorio para analizar el contenido de carbono mediante oxidación por dicromato (MAPA, 1994). En el muestro de campo, también se tomaron los siguientes datos: superficie ocupada por la hojarasca (tomando como referencia el total de la superficie de la parcela), profundidad total de la muestra extraída, y si era posible, especificar las diferentes capas que componen la muestra, tabla 1.1.4.4.1

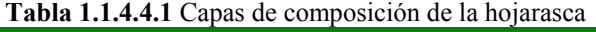

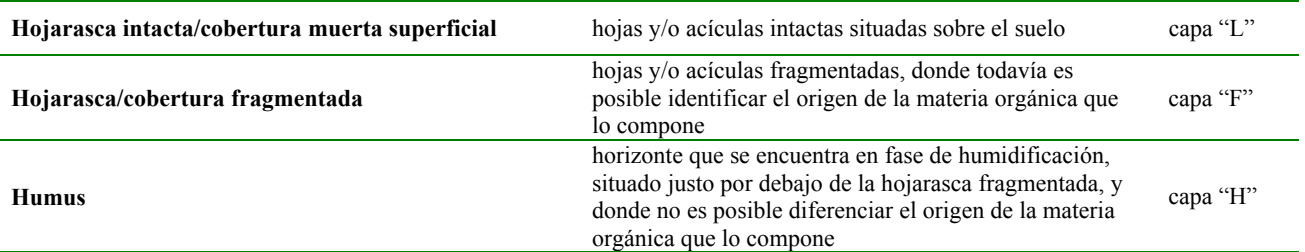

Proyecto FORSEE – Informe final – Documento Material y métodos – Region Castilla y León 12

# **INDICADOR 1.8 (Almacenamiento de Carbono en el Sotobosque)**

Utilizamos las bases de datos del IFN3, obtuvimos los datos correspondientes a las distintas especies arbustivas y de matorral en las parcelas pertenecientes a la comarca piloto. Los datos de cobertura y altura media de cada una de las especies nos sirvieron para estimar el Indice Volumétrico, según la metodología de Porté et al. (2006). Con el índice volumétrico calculado para cada parcela, procedimos a estimar el contenido de carbono por parcela y por hectárea.

# **Criterio 2: Mantenimiento de la Sanidad y Vitalidad Forestales.**

#### **INDICADOR 2.4 (Daños Forestales)**

El daño forestal se define como la superficie forestal clasificada primeramente por el agente causante (biótico o abiótico) y por el tipo de bosque. En Castilla y León, las masas de la zona piloto son en su inmensa mayoría plantaciones de coníferas o bosques de rebollo (Q. pyrenaica). Dentro de las plantaciones algunas son masas puras, y gran parte de ellas son masas mixtas de Pinus sylvestris, Pinus nigra y Pinus pinaster mezcladas en diferente proporción. Por ello los daños se presentan para cada especie dominante en lugar de por tipos de bosque.

Para la evaluación de este indicador fueron medidos diferentes parámetros, como defoliación (intensidad y % de árboles afectados), decoloración (% de copa decolorada y tipo de decoloración), presencia de chancros y longitud de los mismos, heridas en los troncos causadas por actividades humanas, galerías, resinaciones, presencia de bifurcaciones y deformaciones del fuste, signos y síntomas provocados por agentes potencialmente peligrosos (procesionaria, *Diprion sp., Neodiprion* sp., Armillaria sp., etc).

 El objetivo de este indicador es la evaluación del estado sanitario y el vigor de la masa, cuáles son sus principales agentes potencialmente patogénicos presentes, de modo que se pueda realizar un seguimiento de su evolucuión en el tiempo y llevar las actuaciones necesarias en caso de plagas, enferemedades u otros factores para impedir el decaimiento de las masas. Se considerarán como sostenibles, aquellas masas con una gestión preventiva ante agentes potencialmente patógenos y activa ante enfermedades o plagas presentes. Es muy importante la evaluación de estos daños de forma repetida en el tiempo, con el fin de detectar posibles tendencias del sistema forestal hacia un decaimiento general.

Entre los agentes bióticos se incluyen plagas y enfermedades, así como el ganado y resto de la fauna que habitan el monte (MCPFE Viena, 2003). Cuando se producen ataques en masa de insectos u otros patógenos (hongos, bacterias, virus) se pueden causar importantes daños en el bosque, resultando un riesgo para los ecosistemas forestales además de la consiguiente pérdida económica. Los daños causados por agentes bióticos pueden provocar el deterioro del arbolado, observable no solo en el año en que se producen, si no que pueden permanecer patentes durante varios años.

En agentes abióticos se incluyen los incendios, tormentas, viento, nieve, sequía, desprendimientos y avalanchas. Todos estos son factores pueden suponer una amenaza para las superficies forestales, además pueden provocar pérdidas económicas y/o sociales, dependiendo de cual sea la vocación que el gestor hace del sistema forestal.

Por otra parte la acción del hombre puede provocar daños en las masas debidos a las operaciones de cortas y otras intervenciones selvícolas, las cuales pueden causar pérdidas económicas además del declive de la salud y vitalidad del ecosistema (baja calidad de la madera, retroceso de la regeneración natural, degradación del suelo) cuando no se aplican con criterios adecuados. Además la afluencia masiva de personas al monte como recreo puede provocar contaminación y degradación del mismo.

#### **INDICADOR 2.4 (Factores Clave)**

El objetivo de este verificador, propuesto por el grupo de expertos designados para el proyecto FORSEE, es intentar explicar qué factores son los que determinan o influyen mas en los daños forestales. Para ello se trató de relacionar variables conocidas de la zona de estudio (altitud, tipo de suelo, orientación, pendiente, exposición, tipo de masa, variables dasométricas, climáticas, edáficas, etc.) con la magnitud y tipo de daños provocados por los agentes más importantes, con el que se pretende establecer un patrón que permita evaluar a priori los posibles riesgos a los que se expone una masa de un determinado lugar o, en su defecto, que sirva como indicativo de la posible evolución de un daño o agente en una masa ya establecida. También se trata de observar la incidencia de determinadas variables de masa en la evaluación de los daños a fin de corregir posibles incidencias de determinados patógenos con determinadas actuaciones selvícolas.

Estos factores son importantes a la hora de diseñar en un futuro una red de monitoreo de daños, de forma que en el diseño de muestreo se deberá abarcar el máximo rango posible de cada uno de estos factores con el fin de que los datos obtenidos sean tan representativos como sea posible.

Para realizar el análisis de estos indicadores se realizó una red de 95 parcelas obtenidas del tercer Inventario Forestal nacional (IFN), utilizando un dispositivo compuesto por cuatro sub-parcelas, unidas dos a dos por transectos perpendiculares de 50 m, como se describe en la metodología de campo (Apartado II).

El estudio sanitario se ha realizado en las cuatro parcelas de la figura anterior (Parcela IFN + Satélites 15, 1 y 2). En la parcela IFN fueron medidas las siguientes variables: altura, diámetro, clase social, especie, nº de árbol de todos los individuos vivos de la parcela y de altura superior a 1,30 m. De los árboles que presentan signos o síntomas de daños, se ha obtenido información referente a la parte afectada (en porcentaje) y al agente

causante (cuando se pudo determinar). En los pies muertos en pie (snags) se midió la altura, el diámetro y el estado de descomposición (Pyle y Brown, 1998), además de la especie.

En cada subparcela se hizo el estudio sanitario siguiendo un muestreo en espiral, iniciándose en los pies más cercanos al centro de la parcela y avanzando progresivamente a medida que nos alejamos de este. El tamaño de las muestras en cada satélite ha sido de 20 individuos o todos los presentes en un radio máximo de 17,5 m. En estas parcelas las variables obtenidas fueron las siguientes: especie, síntoma y/o signo de los árboles afectados, parte afectada, agente causante (cuando se pudo identificar), porcentaje de copa afectada y clase social.

El material empleado en el replanteo y medición de las parcelas fue el siguiente:

- 1) Vehículo 4x4
- 2) Cinta métrica
- 3) Brújula
- 4) Detector de metales, para encontrar el centro de la parcela IFN.
- 5) Mapas cartográficos, temáticos y ortofotos de la zona, todo ello insertado en un SIG (Arcview 3.2)
- 6) Sistema de posicionamiento geográfico (GPS)
- 7) Cordón para marcar los árboles de forma no permanente
- 8) Hipsómetro de ultrasonidos: Vertex III
- 9) Prismáticos
- 10) Libros de fotografías de referencia para evaluación de la copa.
- 11) Forcípula
- 12) Mochilas
- 13) Guantes
- 14) sobres para muestras
- 15) Pértiga para obtención de muestras de material vegetal

La metodología de elección de la red de parcelas contó de varios pasos. Primero fueron seleccionadas las parcelas en base a varios criterios, como la presencia de una cobertura arbolada, la representación de todos los tipos de bosque (de sus especies principales), y representación de todos los tipos de suelo presentes, según Atlas Digital de Comarcas de suelos, USDA, 1987.

Una vez seleccionadas las parcelas, fueron localizadas con mapas temáticos y ortofotos implementados en un Sistema de Información geográfica (Arcview 3.2), utilizando también los croquis usados para el Inventario Forestal Nacional, debido a la complejidad de encontrar un punto en el suelo que no está marcado en superficie. Se usó un GPS para aproximarse a la parcela, y una vez cerca (a pocos metros del centro) se utilizó el detector de metales para localizar el rejón metálico clavado unos 20 cm bajo el suelo que indica la posición del centro de la parcela IFN.

Una vez localizado el punto se tiraron cintas métricas que marcaban los dos transectos de 50 m perpendiculares, en cuyos extremos se encuentra el centro de las 4 subparcelas. Para el estudio sanitario se marcaron con un cordón los 20 árboles mas cercanos al centro de la subparcela (o en su caso los árboles que hubiera hasta un radios de 17,5 m en parcelas muy poco densas).

En las subparcelas IFN y S15 se contaron el número de tocones presentes. En todas las subparcelas se anotaron las perturbaciones en el suelo, la especie de cada pie mayor de 1,3 m de altura y todos los síntomas y signos presentes en la parcela, sea cual fuere su origen causal. También se midieron los árboles muertos en pie (SNAG) en todas las subparcelas, así como su altura, diámetro y estado de descomposición.

Para los estudios específicos se tomaron otros datos en campo, como fueron la toma de fotografías hemisféricas en pinasres y fotos de la copa en choperas, así como la recogida de muestras ramillos y hojas (tanto en pinares comop en choperas) para el aislamiento e identificación de hongos patógenos y endófitos.

# **Criterio 3: Funciones Productivasdel bosque**

#### **INDICADOR 3.1 (Incrementos y Cortas)**

Las fuentes consultadas para este indicador fueron tanto el inventario forestal nacional 2 como el inventario forestal nacional 3. Para la consulta y tratamiento de datos se utilizaron varios programas de sistemas de información geográfica (ArcGis 9)

El procedimiento para ambos cálculos (crecimiento y cortas), siguiendo la línea de los protocolos, fue el de comparación de los Inventarios Forestales Nacionales, IFN2 y IFN3. Por este procedimiento se obtuvieron las existencias de cada uno de los inventarios, y realizando una comparación precisa el resultado obtenido fue el crecimiento de la masa.

Se contabilizaron dos parámetros, el crecimiento experimentado por las especies desde el IFN2 al IFN3 y la masa incorporada inventariable desde el IFN2 al IFN3

Incremento = Crecimiento + Masa incorporada

#### **INDICADOR 3.2 (Madera en rollo)**

Este indicador no se pudo obtener a nivel de la zona piloto debido a la falta de datos, por ello en este informe se presentan datos provinciales de Palencia.

La fiabilidad de las fuentes estadísticas es buena en el caso de los montes gestionados por la Administración, tanto en cuanto a volumen como por el precio en monte, ya que proceden de subastas públicas, sin embargo se desconoce la exactitud del volumen aprovechamiento en montes de particulares y su valor.

La falta de homogeneidad de los datos de cortas entre montes públicos y privados y la falta de recopilación en medios informáticos hizo imposible la obtención de la información de un periodo largo de tiempo.

#### **INDICADOR 3.3 (Productos no maderables)**

La estimación de este indicador se llevó a cabo teniendo en cuenta la presencia de las especies más representativas y su grado de acceso por parte de los recolectores. La fiabilidad es muy buena, teniendo en cuenta los condicionantes de este recurso y la metodología por la que se ha obtenido será próximamente accesible a través de la web

[www.micodata.es](http://www.micodata.es/)

#### **INDICADOR 3.4 (Planes de gestión)**

No existe en toda la zona piloto explotación forestal sometida a un plan de gestión aprobado administrativamente, por lo que este indicador no se pudo realizar. Esto es debido a la edad de las masas, que hasta ahora no han precisado de intervenciones selvícolas.

#### **INDICADOR 3.6 (Accesibilidad)**

El material utilizado para este indicador fue la cartografía 1:10000 tanto de planimetría como ortofotografía. La metodología utilizada es la propuesta para el inventario de vias para la Junta de Castilla y León.

Para la obención de este mapa de vías, primero se realizó un trabajo de gabinete, en el cual se hizo una limpieza topológica de la planimetría, con lo que se consiguieron seleccionar todos los elementos lineales correspondientes a caminos y pistas forestales.

Con este trabajo de gabinete, se entregan unos planos con las pistas seleccionadas, en trabajo de campo se revisan todas las pistas cambiando, eliminando o creando nuevas pistas.

Una vez que el trabajo de campo estuvo hecho, a través de software GIS se calculó la cantidad de metros lineales de pistas que había en la zona piloto, por otro lado tambien se calculó la cantidad de metros lineales pistas que hay por unidad de superficie forestal.

# **INDICADOR 3.7 (Aprovechabilidad)**

El material utilizado para este indicador es el mismo que el anterior. Con la capa de vías que creamos anteriormente, se hicieron buffers intersectando con pendientes a diferentes valores, con lo que obtenemos los valores de aprovechabilidad en los rangos propuestos por la metodología general del Proyecto Forsee.

#### **Criterio 4: Mantenimiento e incremento de la diversidad biológica.**

#### **INDICADOR 4.1 (Composición de especies arbóreas)**

 La relevancia de las especies arbóreas en el papel desempeñado por las áreas forestales en la biodiversidad está sobradamente documentada, ya que mientras numerosas especies de flora y fauna se encuentran asociadas a especies arbóreas concretas, la riqueza de especies en numerosas ocasiones se ve incrementada con el número de especies arbóreas presentes en la masa forestal.

 La evaluación de este indicador podría diferir según la escala de trabajo, debido a la fuente de información que podría ser factible utilizar. Así, si la escala fuese local, sería factible la clasificación de los usos de suelo mediante fotointerpretación basada en ortofotos a una escala óptima (por ejemplo 1:2000 ó 1:5000). Sin embargo, cuando el objetivo, como sucede en el proyecto FORSEE, es la evaluación de los indicadores a escala comarcal o regional esta técnica resulta inviable.

 Nuestra región propuso una extensa área piloto para poder testar los indicadores a una escala regional y de este modo detectar e intentar solventar los problemas asociados a trabajar con una escala tan amplia.

Para la evaluación de este indicador necesitamos utilizar las fuentes de información disponibles a escala regional, en concreto el mapa forestal. El procedimiento de cálculo fue determinar la monoespecificidad y la pluriespecificidad en dos grados. Así, el MFE50 presenta una base de datos asociada en la cual recoge las tres especies más relevantes de cada tesela y el grado de ocupación de cada una de ellas, en un rango de 0-10 en comparación con las otras especies presentes en la tesela. Teniendo en cuenta, estas codificaciones la evaluación de la composición de especies es muy sencilla, ya que las teselas consideradas como masas monoespecíficas (consideradas como tal aquellas que al menos el 90 % de los pies pertenezcan a una única especie) serán aquellas que la especie 1 o principal presente un grado de ocupación del 90 ó 100 %, es decir una codificación de 9 ó 10 (también existen algunas teselas que presentando una única especie y una codificación de 8 han sido consideradas como monoespecíficas). El resto de teselas podrán ser consideradas como masas pluriespecíficas, y estas serán clasificadas como pluriespecíficas de 2 ó 3 especies, en función de si en el campo especie 3 hay presencia de especies arbóreas o no sin tener en cuenta el grado de ocupación.

La evaluación de este indicador requiere el estudio de la monoespecificidad y

pluriespecificidad a nivel de especies, pero debe estar complementado por un análisis a nivel de hábitat. Por ello, tomando como fuente el MFE50 y los criterios de clasificación de hábitats EUNIS, se generó un nuevo campo en la tabla de atributos del MFE50 de modo que cada tesela fue codificada con el tipo de hábitat al que correspondía.

#### **INDICADOR 4.2 (Regeneración)**

Este indicador se basa en la teoría de que el tipo de regeneración (artificial-natural) es un factor clave que determina la complejidad estructural (regular-irregular), la cual influye muy notablemente sobre la biodiversidad.

Para testar esta afirmación se estimó por un lado la superficie procedente de regeneración natural o artificial, y por otro la superficie ocupada por masas regulares e irregulares

La evaluación en nuestra área piloto del tipo de regeneración (artificial o natural) por la cual se originó la masa actual es muy sencilla de estimar, ya que se tiene constancia de que todas las masas del género *Quercus* sp y los bosques de ribera compuestos por especies autóctonas (*Populus nigra, Alnus glutinosa, Salix* sp., etc) proceden de regeneración natural, mientras que todas las masas de pinar y las especies exóticas, como Populus x euramericana o Cupressus arizonica, proceden de regeneración artificial y concretamente de plantación. Al igual que en el indicador anterior la fuente de información utilizada ha sido el MFE50. Así, utilizando el campo especie principal y con los criterios de clasificación previamente citados, el cálculo y localización de cada una de las formaciones es realmente sencillo.

Sin embargo, debido a que la regeneración como indicadora del grado de irregularidad no siempre puede ser utilizada, se decidió evaluar directamente el grado de irregularidad de las masas, para ello la fuente de información utilizada por encontrarse disponible a escala regional fue el tercer Inventario Forestal Nacional. El IFN3 en una de sus tablas recoge la forma principal de masa para cada una de las especies arbóreas presentes en la parcela, evaluando la regularidad como masas coetáneas, regulares, semirregulares e irregulares. Los criterios de clasificación fueron los siguientes:

> • Masas con una única especie arborea: se consideraba masa irregular únicamente cuando la forma principal de masa se codificaba como irregular, en el resto de casos (coetánea, regular y semirregular) se clasificaba como masa regular.

- Masas con más de una especie arborea:
	- $\checkmark$  Si al menos una especie presentaba una forma principal de masa irregular se clasificaba como irregular.
	- $\checkmark$  Si ninguna de las especies arbóreas presentaba una forma principal de masa irregular se analizaba otro campo de información del IFN3, concretamente el estado de desarrollo (repoblado, monte bravo, latizal y fustal). De este modo, cuando al menos dos especies presentaban dos estados de desarrollo diferentes se consideraba la masa como irregular.

Sin embargo, como los datos aportados por el IFN3 son a nivel de parcela se decidió implementar dicha información sobre el mapa forestal. Para ello, las teselas donde se localizaron parcelas del IFN3 fueron categorizadas como masas regulares e irregulares. Finalmente, se decidió no adjudicar ninguna codificación a las teselas del mapa forestal, en las cuales no había ninguna parcela del IFN3, ya que los criterios que se plantearon de proximidad conllevaban un elevado grado de error.

## **INDICADOR 4.3 (Naturalidad)**

Los criterios de clasificiación y codificación de la naturalidad pueden variar según los condicionantes propios de la región, a este respecto la Comunidad Autónoma de Castilla y León ha estado trabajando con anterioridad. Así, los criterios de clasificación en masas naturales, semi-naturales y plantaciones utilizados son los que se señalarán a continuación (Fuente: documento de trabajo desarrollado por CESEFOR y Consejería de Medio Ambiente de Castilla y León)

Hay dos factores que influyen en la naturalidad de las masas: la naturalidad de las especies y la naturalidad de la evolución.

En todas las masas forestales españolas, la actividad humana tiene reflejo en su composición, dinámica, evolución y aspecto. Establecemos tres niveles de influencia; la regeneración (incluye la evolución y dinámica) está:

- α: determinada por la actividad humana, la evolución depende y ha estado basada prácticamente, casi en exclusiva, en la actividad humana, hay muy pocos factores de variación naturales, la variabilidad proviene de la actuación humana.
- β: dominada por la actividad humana, pero con influencia de la evolución natural. La actividad se puede mostrar como regeneración artificial o actuaciones selvícolas que controlan la evolución de la masa. Los factores de variación dependientes de la

actividad humana (presente o pasado reciente) dejan espacio, limitadamente, a los factores de variación naturales.

• δ: influida pero no dominada por la actividad humana, la evolución está dominada por procesos naturales. Predominan claramente los factores de variación naturales.

Respecto de la naturalidad de las especies podemos distinguir entre especies autóctonas y exóticas. La clasificación se obtiene de la conjugación de los dos factores, de modo que el carácter alóctono de la especie le resta un grado de naturalidad al efecto de la actividad humana.

#### 1. PLANTACIÓN

#### $\triangleright$  Especies exóticas

Masas procedentes de plantación o siembra cualquiera que sea su aspecto. Siempre que la especie o especies dominantes sean alóctonas de regeneración artificial se mantiene en este grupo, aunque haya irregularidad o introducción natural de alguna especie. Grados α y β de influencia humana.

Son ejemplo las plantaciones de radiata, eucalipto o chopo, que se catalogan como productoras ya que, independientemente de otros beneficios ambientales que proporcionen, el criterio para realizarlas es la rentabilidad económica. Otras plantaciones de especies exóticas se consideran protectoras.

#### $\triangleright$  Especies autóctonas

La única regeneración que se observa es la artificial, y la dinámica corresponde casi exclusivamente a la impuesta por la actividad humana. Grado de influencia α de actividad humana.

Masas procedentes de plantación o siembra en las que sea evidente la plantación: regularidad en tamaño, aspecto, espaciamiento, especies.

Son ejemplo las repoblaciones de pinos que se encuentran en su primer ciclo y mantienen la regularidad y la monoespecificidad. Son plantaciones protectoras, ya que el objetivo de la plantación son beneficios ambientales, proteger el suelo, el agua, la fijación de CO2, etc, y no tienen rentabilidad económica que justifique su uso.

MAPA: El tipo de estructura 2 completo. Tipos de estructura 3, 12, 13, 14 y 15. Todas las masas del tipo estructural 1 cuya especie principal sea alóctona.

## 2. SEMI NATURAL

# ¾ Especies exóticas

Masas de especies exóticas procedentes de regeneración natural; la regeneración, dinámica y evolución no está dominada por la actividad humana. Grado γ de influencia de la actividad humana.

#### $\triangleright$  Especies autóctonas

Incluye tanto plantaciones o siembra de especies autóctonas como regeneración natural, pero sin apariencia de plantación; la actividad humana tiene influencia determinante en la regeneración, y por tanto en la composición y evolución, bien mediante actividad selvícola bien mediante plantación o siembra. Grado β de influencia.

Pertenecen a esta clase los pinares de Castilla y León que no tienen una gestión forestal significativa y por el otro lado no presentan regularidad o que han incorporado especies como el rebollo, el haya, la sabina, sotobosque bien representado, baja densidad, etc. También están los rebollares y los hayedos que se hayan tratado en monte bajo, los robledales puros,… En la superficie no arbolada, los matorrales originados por incendios repetidos o sobrepastoreo reciente.

MAPA: El tipo de estructura 1, en los casos descritos; pinares, rebollares, robledales puros. Tipo de estructura 8 en el caso de brezales y escobales.

# 3. NATURAL

Únicamente especies **autóctonas** Masas en las que aunque se percibe la actividad humana la regeneración es poco dependiente de esa actividad, no está dominada la dinámica y la evolución por ella. Grado γ de influencia.

Son bosques de ribera, sabinares, encinares (ya que su evolución ha sido más natural al cesar el aprovechamiento en monte bajo que la del rebollo, debido a que dispone de varias estrategias reproductivas simultáneas, y la ocupación no es axfisiante), masas mixtas con elevada diversidad, hayedos y robledales maduros. Pinares sin gestión forestal significativa. También las dehesas, en las que el arbolado procede sin duda de regeneración natural y representan una estrategia natural de competencia. Fuera de los bosques, matorrales de origen no antrópico, zonas de vegetación limitada por causas naturales (yesos, zonas subdesérticas, zonas pantanosas), lagos,…

MAPA: Tipo estructural 1 y tipo estructural 8 en lo no contemplado como semi natural. Tipos estructurales 9, 10, 11, 17, 18, 19, 33 y 35.

#### **INDICADOR 4.4 (Introducción de especies)**

La introducción de especies exóticas puede influir notablemente sobre la biodiversidad, tanto del estrato arbóreo, sotobosque o la fauna asociada. Por ello, es necesario conocer la evolución de la superficie ocupada por espécies alóctonas.

Para su evaluación se ha utilizado como fuente de información el mapa forestal, de este modo la tendencia acaecida puede ser estimada por comparación entre los diferentes mapas forestales, MFE200 y MFE50. En nuestra área piloto han sido consideradas únicamente como especies introducidas Populus x euramericana y Cupressus arizonica. Así, utilizando el campo especie principal y con los criterios de clasificación previamente citados, el cálculo y localización de las masas de origen exótico fue realmente sencillo.

#### **INDICADOR 4.5 (Madera muerta)**

La metodología llevada a cabo para la estimación de la madera muerta se encuentra recogida en el documento de metodología de campo.

Una vez obtenidas las cantidades de materia muerta por parcela fueron comparadas con valores de referencia recomendados por la ONG WWF-Adena (2004).

# **INDICADOR 4.7 (Modelos de Paisaje)**

La continuidad de la cobertura forestal es de gran importancia para la biodiversidad, especialmente para las especies de estrategia de larga vida o especies dependientes de árboles adultos. La fragmentación del paisaje reduce el tamaño del hábitat e incrementa el aislamiento de los mismos, incrementando el riesgo de extinción de poblaciones aisladas y de especies con reducida capacidad de dispersión. Por su parte, la conectividad influye en la capacidad de las especies para trasladarse entre las masas. Por último, la heterogeneidad del paisaje puede incrementar la biodiversidad por proveer una diversidad de hábitats o nichos ecológicos beneficiosos para diferentes especies.

Previamente al cálculo de las métricas de paisaje fue necesario desarrollar la cartografía temática, para ello utilizando como fuente de información primaria el MFE50, se generó en la tabla de atributos asociada un nuevo campo de información denominado EUNIS, correspondiente con la codificación del tipo de hábitat en el que se encuadraba cada

tesela, llegando como máximo a un nivel 3 en la clasificación "EUNIS habitat types". Posteriormente debido a que FRAGSTATS requiere de una base temática en formato raster, fue transformando utilizando como campo de transformación el de codificación EUNIS. Para ello, el tamaño de píxel utilizado fue de 2,5 metros, de este modo la transformación a raster fue bastante precisa.

Los tipos de hábitats encontrados en la zona acorde a la clasificación EUNIS (nivel 3) en el área piloto fueron los siguientes

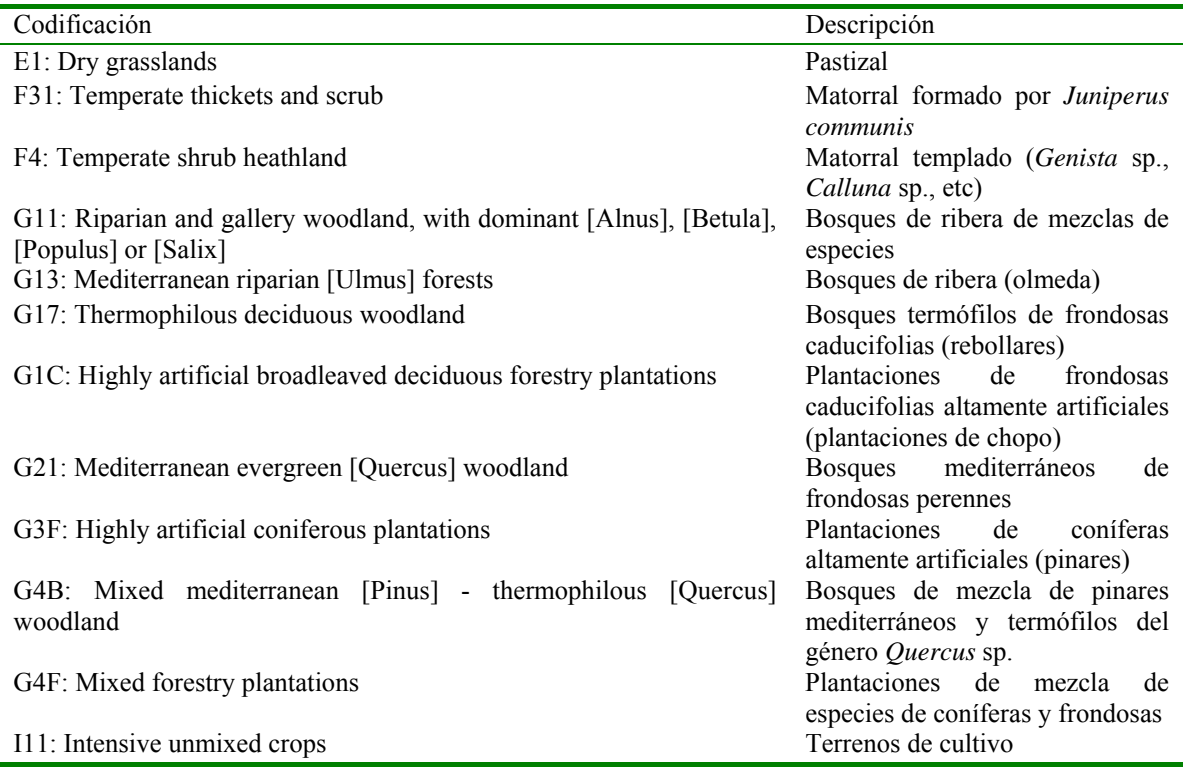

El protocolo recogido en el proyecto FORSEE propone calcular diferentes métricas de paisaje que evalúen la fragmentación, heterogeneidad y conectividad en un buffer de 500 metros entorno a cada parcela de muestreo (coincidentes con las del IFN3) que se encuentren localizadas en el interior de la zona piloto. El programa utilizado fue FRAGSTATS 3.3, ejecutándolo mediante el script Fragstatsbatch desde ArcGis 9.1.

Las métricas seleccionadas para evaluar la estructura paisajística fueron: fragmentación (número de teselas o polígonos, densidad de bordes e índice de forma ponderado por el área), heterogeneidad (índice de diversidad de Shannon, índice de uniformidad de Shannon y superficie de cada tipo de hábitat) y conectividad (distancia media al vecino más próximo entre dos teselas del mismo tipo de hábitat)

La definición de las métricas de paisaje analizadas, conforme las calcula FRAGSTATS son:

# • **Número de teselas o polígonos (NP, "***Number of patches***"):**

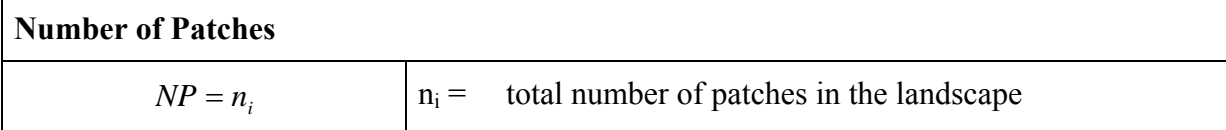

# • **Densidad de borde (ED "***Edge Density***")**:

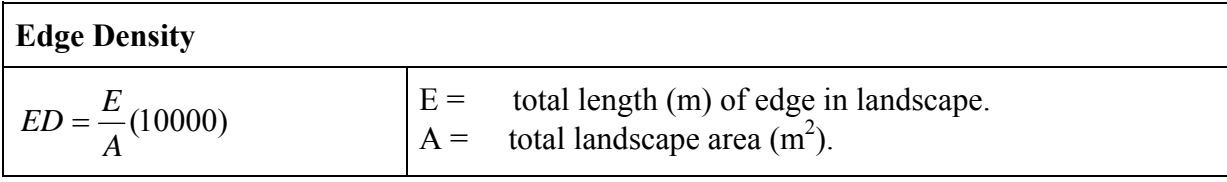

# • **Índice de forma ponderado por el área (SHAPE\_AM, "***Area-Weighted Mean Shape Index***")**:

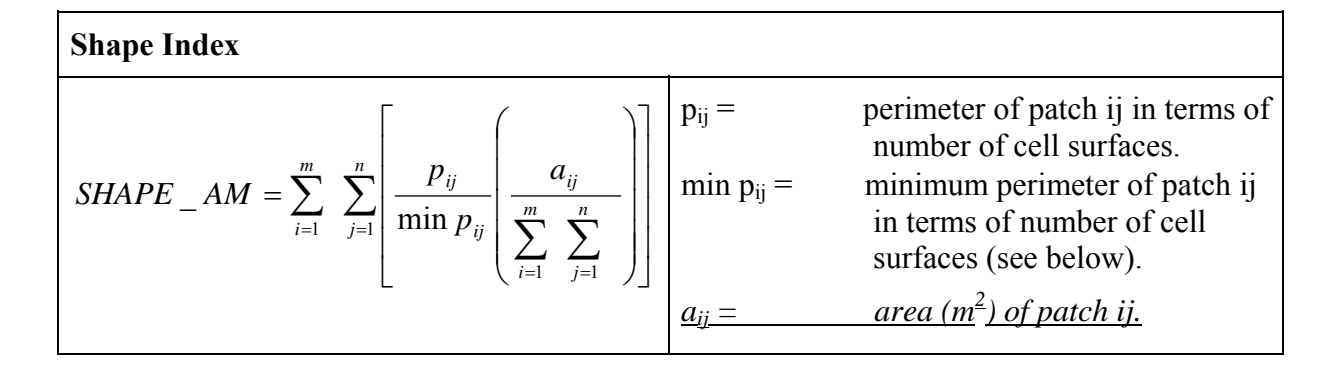

# • **Índice de diversidad de Shannon (SHDI, "***Shannon Diversity Index***")**:

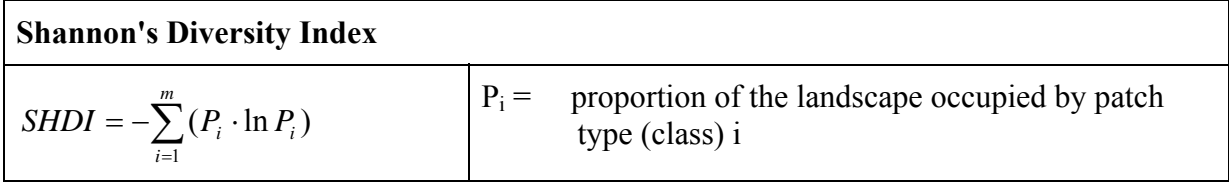

# • **Índice de uniformidad de Shannon (SHEI, "Shannon Evenness Index")**:

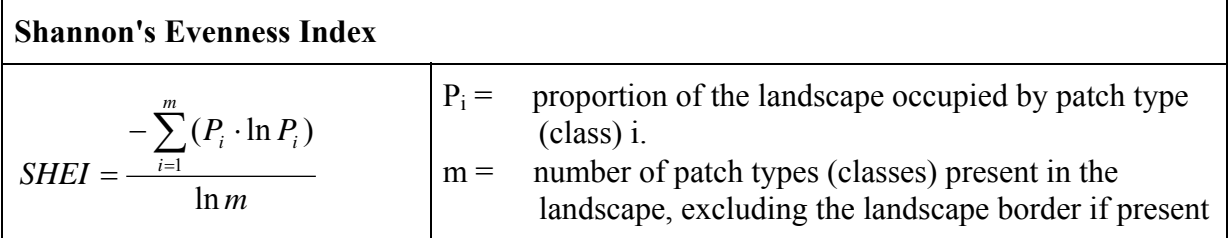

# • **Distancia media euclidiana al vecino más cercano (ENN\_MN, "Mean Euclidean Nearest Neighbour"):**

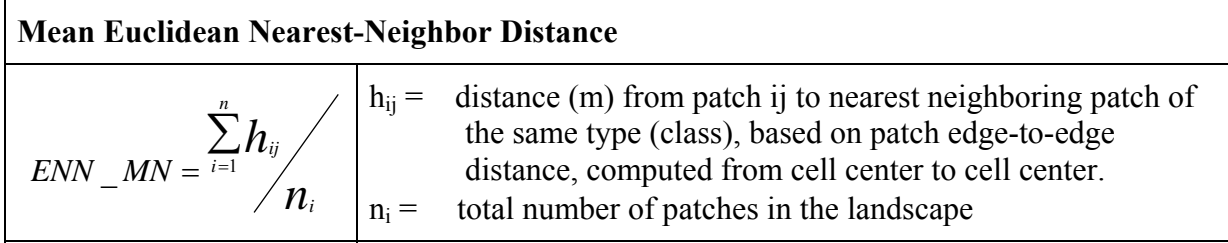

# **CRITERIO 5. Mantenimiento e incremento de las funciones protectoras de los bosques.**

**INDICADOR 5.1. Porcentaje y longitud apropiada de bosques de ribera a lo largo de los cauces fluviales** 

El material Utilizado para este indicador fue la planimetría 1:10000 de la zona piloto debidamente limpiada de errores topológicos y la ortofotografía 1:0000 de la zona piloto.

El método de trabajo para la realización del indicador fue el siguiente:

- 1) Primero se digitalizó los ríos más importantes de la zona piloto a una escala 1:500, lo que nos permite digitalizar con la suficiente precisión como para ver salientes y entrantes de la ribera del río.
- 2) Una vez digitalizadas las dos orillas de todos lo ríos se hizo un buffer de 5 metros por los lados exteriores de las dos orillas de cada río.
- 3) El último paso es partiendo de la digitalización de las orillas y superponiéndole buffer y la ortofotografía, se le va dando valores a una línea central que va por el medio de cada río, dependiendo de si tiene zona riparia o no la tiene.

#### **INDICADOR 5.1.4. Estado nutricional**

Diferentes estudios relativos al estudio nutricional en sistemas forestales han concluido que la disponibilidad de nutrientes puede estar muy determinada por su suministro a través de la descomposición de residuos orgánicos, y que las pérdidas de nutrientes como consecuencia de las operaciones de aprovechamiento y de manejo de la biomasa arbórea pueden llevar a la disminución de las reservas de nutrientes en el suelo, aspecto que afectará cuando menos a la productividad a medio y largo plazo del sistema (Dambrine et al., 2000; Gómez y Calvo de Anta, 2001). De hecho, en estos suelos de baja fertilidad la descomposición de los residuos orgánicos puede ser clave para asegurar la restitución de los nutrientes en el suelo (Waring y Schelsinger, 1985; Ouro et al, 2001). Por ello, el mantenimiento de unos niveles nutricionales adecuados a lo largo de diferentes rotaciones, puede estar condicionado, en gran medida, por el manejo al que sea sometida la biomasa arbórea (Ouro et al., 2001; Brañas et al., 2000; Merino et al., 2003; Zas y Serrada, 2003), considerando especialmente el escaso capital de nutrientes y las bajas tasas de meteorización de los suelos forestales pobres (Guitián Ojea et al. 1982).

La determinación del estado nutricional de los dos tipos de ecosistemas presentes en la comarca piloto, repoblaciones de Pinus sylvestris, Pinus nigra y Pinus pinaster, y rebollares naturales se ha realizado basándonos en el análisis de suelo. Las muestras de suelo se recogieron tal y como se ha explicado en el apartado de trabajo de campo, a dos profundidades siempre que fuera posible 0-30 y 30-60cm.

Los parámetros que se han determinado son:

- Contenido en materia orgánica (%) se determinó mediante el método de carbono fácilmente oxidable. El contenido de N (%) mediante método Kelhdaj, y la relación C/N mediante el cociente entre el Carbono total (%) y el contenido de N (%).
- P (ppm), fue analizado mediante el método Olsen y K, Ca y Mg (meq/100g), mediante el método de Acetato (MAPA, 1994)
- CIC, fue analizado mediante valoración con EDTA.
- pH en suspensión 1:2.5.

El estado nutricional se determinó analizando el porcentaje de Saturación de bases, (S (cmol/kg de suelo) el porcentaje de desaturación (V (S/CIC), el valor de CIC (meq/100g) y la relación C/N en cada una de las profundidades y en cada uno de los ecosistemas.

# **INDICADOR 5.1.6. Perturbaciones del suelo (rápida evaluación visual)**

Las perturbaciones físicas son el componente clave de la sostenibilidad del suelo forestal. En la zona piloto la selvicultura aplicada esta basada fundamentalmente en claras en especies de crecimiento rápido y operaciones forestales con máquinas.

Las categorías de perturbación que se han considerado fueron: sin perturbaciones, áreas compactadas, caminos temporales, surcos de maquinaria en el suelo y remoción de la capa superficial del suelo. Este tipo de indicador será estudiado siguiendo el método de transecto lineal (LIS), utilizado para el inventario de "logs" sobre suelo forestal. En el muestreo se analizó el tipo de perturbación y el porcentaje de superficie que ocupaba con respecto a la superficie total de la parcela. Para ello, se siguió la siguiente metodología:

•Se caminó por los transectos de forma rectilínea.

 •Se observó durante la marcha los diferentes tipos de perturbaciones encontradas y fueron anotadas.

 •También se estimó la superficie que ocupa la perturbación como porcentaje de la longitud total del transecto.

En las parcelas de la comarca piloto fueron consideradas aquellas perturbaciones ocurridas en los últimos 10 años.

# **CRITERIO 6. Mantenimiento de otras funciones socio-económicas y culturales.**

#### **INDICADOR 6.1: PROPIEDAD FORESTAL.**

Las fuentes consultadas para analizar este indicador han sido las fuentes cartográficas existentes en el Servicio Territorial de Medio Ambiente de Palencia y los datos existentes en la Dirección General de Catastro de Rústica perteneciente al Ministerio de Economía y Hacienda.

Esta última fuente no pudo utilizarse al no permitirse utilizar la información existente, dado que contienen datos personales y a pesar de las gestiones realizadas para su codificación fue imposible obtener la información cartográfica y alfanumérica relacionada.

Por lo tanto la información cartográfica existente se corresponde con la de los montes de Utilidad Pública, gestionados por la Administración Forestal y pertenecientes a Entidades Locales, La fiabilidad tanto de la cartografía como de los datos superficiales es diversa, aunque en general aceptable.

Esta información puede proceder de los planos de deslindes administrativos, por lo que la fiabilidad de la misma es optima, pero también puede proceder de levantamientos topográficos sin un procedimiento administrativo paralelo. En general la fiabilidad de los mismos es tambien elevada. En otros casos la información procede de restituciones sobre fotografía aérea de los límites estimados del monte cuando estos son reconocibles, cosa que ocurre con frecuencia por la existencia de calles de separación, cambios de uso etc..

Ante la falta de datos generales de la comarca las cifras obtenidas para la propiedad particular se basan en los resultados de las encuestas respondidas a través de la participación de la Asociación provincial de propietarios de Palencia.

Dado el escaso grado de respuesta obtenido y el aparente sesgo de las mismas hacia las propiedades de gran extensión superficial, los resultados obtenidos deben analizarse a la vista de las limitaciones comentadas.

Las preguntas de las encuestas destinadas a contestar este indicador solicitaban información sobre la superficie forestal total de su pertenencia en Castilla y León, la que se encontraba dentro de la zona piloto, en cuantas parcelas se encontraba distribuida y en que términos municipales. Finalmente se interrogaba sobre la parte forestal y las especies presentes y la forma de adquisición de la propiedad.

#### **INDICADOR 6.2: ECONOMÍA FORESTAL**

La información de este indicador se ha obtenido de las encuestas realizadas siendo de aplicación los comentarios realizados en el indicador anterior: escasa respuestas y aparente sesgo de las mismas.

En ningún caso han contestado la encuesta propietarios de choperas de dimensiones medias en cuyo caso la respuesta podían resultar significativas de los ingresos procedentes de la gestión forestal con esta especie de crecimiento rápido.

Las preguntas destinadas a responder este criterio solicitaban una respuesta en una escala cualitativa de las principales fuentes de ingresos de la propiedad, su participación en los ingresos totales del titular y las formas más usuales de realizar la comercialización.

En otros sectores de la economía existen encuestas oficiales que muestran los datos a diferentes escalas territoriales, la escasa participación económica que se atribuye a la superficie for4estal hace que no se apliquen metodologías similares a este sector.

Otro de los datos recogidos referidos a la economía regional es el de las empresas del sector existentes. Partiendo de diferentes bases de datos (Cámaras de comercio, asociaciones profesionales etc..), se confeccionó a escala provincial un listado de posibles empresas relacionadas con el sector forestal, dado el escaso número existente se procedió a realizar una encuesta telefónica y comprobar la veracidad de la información recogida.

# **INDICADOR 6.3: VALOR DE LOS SERVICIOS**

Los única fuente para valorar estos servicios ha sido la que utiliza como fuente el Tercer Inventario Forestal Nacional, y cuya metodología se resume a continuación.

## • **Encuesta de valoración contingente**

Se realiza la encuesta de valoración contingente para determinar la disposición al pago por la conservación del total de los montes españoles en el estado actual. La encuesta seguirá el protocolo Blue- Rainbow Panel.

La función de demanda se establecerá a partir de los datos de la encuesta con un modelo "Logit" ajustado por el método de máxima verosimilitud.

El excedente del consumidor se calculará aplicando a la función anterior la fórmula de Hanemann del 89

# • **Cálculo del valor productivo**

Determinación de la renta anual continua de todos los elementos con precio para los que exista una función de producción y una distribución territorial.

Como mínimo en cada provincia se obtendrá el valor productivo debido al arbolado (madera, leña, frutos y corcho). Además se podrán incluir pastos, caza, pesca, viento, hongos, semilla selecta…

# • **Cálculo del valor recreativo**

El aspecto recreativo prevé valorar dos elementos: áreas recreativas (recreo intensivo) y paisaje (recreo difuso).

Para calcular las áreas recreativas se requiere el catálogo de áreas recreativas (coordenada y nombre, la frecuentación anual de cada una (conteo aproximado de personas por alguien que conozca el área) y el perfil del usuario, lo que implica la entrevista de unas cien personas por provincia que estén en el área recreativa, preferentemente en un día de máxima afluencia.

Para repartir por superficie la disposición al pago se recurre a un mapa de paisaje que deberá estar disponible en cada provincia (comarca, comarca + vegetación, comarca + uso, comarca + MDT + uso, o alternativamente estratos)

# • **Cálculo del valor ambiental**

Se estimarán dos elementos:

- $\checkmark$  Fijación de CO2 usando las mismas entradas que la valoración de madera, sin más que establecer las diferentes especies forestales como sumideros de carbono y la sustitución del precio de mercado de la madera por los costes evitados que supone la fijación de carbono
- $\checkmark$  Valor de no uso. Reparto de la disposición a pagar en la encuesta de valoración contingente que no era de uso (paisaje). Este reparto se realiza a partir de un panel de expertos que clasifican la calidad de los sistemas en función de un conjunto de variables.

# **INDICADOR 6.5: EMPLEO**

Los datos necesarios paras la respuesta de este indicador se han obtenido de las encuestas realizadas, en las que se interrogaba por el número de jornadas anuales desarrolladas para la gestión, trabajos forestales y explotación forestal.

La cifra obtenida es la media de las encuestas realizadas respecto de la superficie forestal de las propiedades.

Dada la escasa representatividad de las encuestas respondidas se buscó una fuente alternativa a dichas encuestas, dicha fuente refleja con fiabilidad la inversión y el empleo generado en los montes públicos y privados pero con participación de la financiación pública (inversiones directas en los montes de UP, subvenciones estatales y autonómicas etc..). La fuente consultada es el Estudio de Inversión y Empleo en el sector forestal realizada por ASEMFO, Asociación Nacional de Empresas Forestales, y permite obtener datos a nivel regional, identificando la categoría profesional de los empleados en el sector, la inversión según diferentes tipos de trabajos forestales y le sistema de ejecución de dicha inversión.

Para completar el análisis del empleo quedaría por estimar el correspondiente a los trabajos de aprovechamiento forestal, que no aparece reflejado en la fuente anterior.

Para ello se llevó a cabo una encuesta a nivel regional con la visita de numerosos aprovechamientos de los que se obtuvieron datos de los trabajadores presente, su labor principal, la edad y la experiencia en el sector.

# **INDICADOR 6.6: SEGURIDAD Y SALUD**

Las fuentes utilizadas para sacar los datos de siniestralidad se obtuvieron de la Dirección General de Trabajo, mediante la oportuna autorización.

Se trataron los datos de accidentes correspondientes al periodo 2002 y el primer semestre de 2006. Los datos de siniestralidad aparecen únicamente recogidos para el epígrafe 020 del CNAE, de los datos correspondientes a este epígrafe se han clasificado los correspondientes a selvicultura, explotación forestal y otros servicios forestales.

Se pudieron obtener los datos de accidentalidad a escala provincial, de todas formas los datos presentados que reflejan la edad de los accidentados, la experiencia en el sector de los mismos y los diferentes índices se refieren a la región completa, que es para la que pueden obtenerse cifras correspondientes a trabajadores, horas etc..

Se obtuvieron los índices de incidencia (nº de accidentes por cada 1.000 trabajadores), correspondiente a todo el sector agrario (agrícola y forestal) procedentes de fuentes oficiales del Instituto de Salud e Higiene en el Trabajo y los calculados para el sector forestal obtenidos del tratamiento de la base de datos de Trabajo.

Basándose en la información de la base de datos y a escala regional se presenta la edad media de los accidentados, el tipo de lesión más frecuente y la nacionalidad, todo ello por subsectores (tratamientos selvícolas, explotación forestal y otros), se presenta tambien por su importancia el tiempo de experiencia de los accidentados.

# **INDICADOR 6.10: ACCESO A ÁREAS RECREATIVAS**

El indicador queda reflejado en el plano adjunto que se basa en la red viaria de carácter principal existente en la zona piloto, dado que el acceso a estas áreas se produce normalmente con vehículos particulares de tipo turismo, se han reflejado sólo las carreteras correspondientes a la red general, desestimando las pistas forestales ya que desconocemos el grado de accesibilidad que presentan para ese tipo de vehículos.

A través de la Consejería de Medio Ambiente se recopiló la información correspondiente a las áreas recreativas existentes en la zona piloto, la clasificación de las mismas se basa en la tipología reflejada en el Plan Forestal de Castilla y León.

Se ha recogido también el carácter público o privado de dichas infraestructuras y la necesidad o no del pago por acceder a las mismas.

#### **Referencias Bibliográficas**

- BRAÑAS, J., GONZÁLEZ-RÍO, F., MERINO, A. (2000). Contenido y distribución de nutrientes en plantaciones de *Eucalytus globulus* del Noroeste de la Península Ibérica. Invest. Agra.: Sist. Recur. For. 9: 316-335.
- BROWN, S., LUGO A., (1984). Biomass of tropical forests. A new stimate based on forest volumes. Science (Washington D.C.) 223 1290-1293
- BROWN, S., (2001). Measuring carbon in forests: current status and future challenges. Environmental Pollution, 116: 363-372.
- DAMBRINE, E., VEGA, J.A., TABOADA, T., RODRÍGUEZ, L., FERNÁNDEZ, C., MACÍAS, F., GRAS, J.M., (2000). Bilans d'eléments minéraux dans de petits bassins versants forestiers de Galice (NW Espagne). Ann. Sci. For. 57: 23-38.
- GÓMEZ, M.X., CALVO DE ANTA, R., (2001). Ciclo de agua y elementos en suelos forestales (Pinus radiata) de Galicia. III Congreso Forestal Español, Mesa 1 y 2, 567-572 p.
- GUITIÁN OJEA, F., CARBALLAS FERNÁNDEZ, T., MUÑOZ TABOADELA, M., (1982). Suelos de la provincia de Lugo. Instituto de Investigaciones Agrobiológicas de Galicia. Santiago de Compostela.
- KOLLMANN, 1959. Tecnología de la madera y sus aplicaciones. Tomo primero. IFIE, Madrid.
- HARMON, M.E., SEXTON, J., 1996. Guidelines for measurements of woody detritus in forest ecosystems . U.S. Long Term Ecological Research, nº20.
- IBÁÑEZ, J.J., VAYREDA, J., GRACIA, C., 2002. Modificaciones metodológicas al Inventario Forestal Nacional: Periodicidad y variables adicionales. Metodología complementaria al Inventario Forestal Nacional. El inventario Forestal Nacional. Elemento clave para la Gestión Forestal Sostenible. Fundación General de la Universidad de Valladolid. Grafistaff S.L. 1999. 191 pp.
- LOFROTH, E., 1995. The dead wood cycle. Draft chapter in Ecological Principles of Forest Management, S. Harrison and J. Voller, eds. B.C. Ministry of Forests, Victoria, B.C.
- MAPA, 1994. Ministerio de Agricultura, Pesca y Alimentación. Métodos oficiales de análisis. Tomo III. Edita MAPA. 662 pp.
- Mapa de suelos digitalizado a partir del mapa 1/200.000 del Atlas Nacional de España (Edafología) publicado por el IGN (1992). Clasificación "Soil Taxonomy" (USDA, 1987). CSIC/IRNAS. Sevilla, 2000.
- MERINO, A., RODRÍGUEZ LÓPEZ, A., BRAÑAS, J., RODRÍGUEZ-SOALLEIRO, R., (2003). Nutrition and growth in newly established plantations of *Eucalyptus globulus* in Northwest Spain. Ann. For. Sci. 60: 509-517.

MFE200. Dirección General de Conservación de la Naturaleza, 1997. Mapa Forestal de

España 1:200.000 (MFE200). Ministerio de Medio Ambiente, 1986-1997.

- MFE50. Dirección General para la biodiversidad. 2006. Mapa Forestal de España 1:50.000 (MFE50). Ministerio de Medio Ambiente, 1997-2006. (CD).
- MONTERO, G., RUIZ-PEINADO, R., MUÑOZ, M., 2005. Producción de biomasa y fijación de CO2 por los bosques españoles. Madrid. Instituto Nacional de Investigación y Tecnología Agraria y Alimentaria, D.L. 2006. 270 p.p. ISBN 84-7498-512-9
- NEWBOLD, P.,(1970). Methods for estimating the primary production of forest.  $2^a$  ed. Londres, Willmer Brothers limited Birkenhead. 43 p.
- OURO, G., PÉREZ-BATALLÓN, P., MERINO, A., (2001). Effects of silvicultural practices on nutrient status in a *Pinus radiata* plantation: nutrient export by tree removal and nutrient dynamics in decomposing logging residues. Ann. For. Sci. 58: 411-422.
- PARDÉ, J., (1980). Forest biomass. For. Abstr. 41, 343-362.
- PYLE, C., BROWN, M.M. (1998). A rapid system of decay classification for hardwood logs of the eastern deciduous forest floor. Journal of the Torrey Botanical Society 125: 237- 245.
- PORTE, P., DULHOSTE, R., LOPEZ, S., BOSC, A., MEREDIEU, C., TEISSIER DU CROS, R., TRICHET, P., BERNIER, F., LOUSTAU, D., 1997. Détermination de la biomasse aérienne du sous-bois de pèuplements adultes de Pin maritime: contribution à la quantification des stocks de carbone forestuer à l'aide d'indicateurs de couvert. Carbone, Forêt, Bois, 97. VIIIème Colloque ARBORA.
- WARING, R.H.; SCHLESINGER, W.H. (1985). Forest ecosystems. Academic Press, Orlando, FL. 243
- ZAS, R., SERRADA, R., (2003). Foliar nutrient status and nutritional relationships of young Pinus radiata D. Don plantations in northwest Spain. For. Ecol. Manage 174: 167-176.